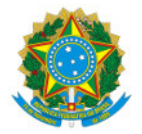

## Ministério da Educação Secretaria de Educação Profissional e Tecnológica Instituto Federal de Educação, Ciência e Tecnologia do Sul de Minas Gerais- IFSULDEMINAS - Campus Poços de Caldas Avenida Dirce Pereira Rosa, 300, Jardim Esperança, Poços de Caldas/ MG, CEP 37.713-100 - Fone: (35) 3697-4950

PORT 107/2019 - GAB/PCS-DG/PCS/IFSULDEMINAS

7 de agosto de 2019

O DIRETOR GERAL DO INSTITUTO FEDERAL DE EDUCAÇÃO, CIÊNCIA E TECNOLOGIA DO SUL DE MINAS GERAIS – CAMPUS POÇOS DE CALDAS,nomeado pela Portaria nº 1.306, de 10/08/2018, publicada no DOU de 14/08/2018, seção 2, página 24, e em conformidade com a Lei 11.892/08, RESOLVE:

Art. 1º – ALTERAR, a Portaria nº 07 de 28 de janeiro de 2019, a qual designa os servidores relacionados abaixo, para desempenhar funções, na modalidade de Licitação, denominado "PREGÃO" no âmbito do IFSULDEMINAS - Campus Poços de Caldas, vigorando com a seguinte composição, A SABER:

## 1. Pregoeiros:

- Marcos Luis da Silva, Assistente em Administração, Matrícula SIAPE 3098575;
- Marlene Reis Silva, Assistente em Administração, Matrícula SIAPE 2001559.

## 2. Equipe de Apoio:

- Marlene Reis Silva, Assistente em Administração, Matrícula SIAPE 2001559;
- Marcos Luis da Silva, Assistente em Administração, Matrícula SIAPE 3098575;
- Luís Adriano Batista, Administrador, Matrícula SIAPE nº 1673990.

Art. 2º – Esta Portaria terá validade por 12 (doze) meses.

Art. 3º - Esta portaria revoga a portaria 07/2019, de 28 de janeiro.

Art. 4º – Esta portaria entra em vigor nesta data.

Documento assinado eletronicamente por:

- Thiago Caproni Tavares, DIRETOR GERAL - PCS, em 07/08/2019 11:15:36.

Este documento foi emitido pelo SUAP em 06/08/2019. Para comprovar sua autenticidade, faça a leitura do QRCode ao lado ou acesse https://suap.ifsuldeminas.edu.br/autenticar-documento/ e forneça os dados abaixo:

Código Verificador: 25042 Código de Autenticação: 0787d3e49f

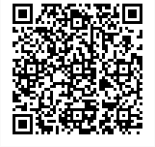

Documento eletrônico gerado pelo SUAP (https://suap.ifsuldeminas.edu.br) Instituto Federal de Educação, Ciência e Tecnologia do Sul de Minas Gerais